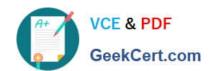

## JN0-102<sup>Q&As</sup>

Juniper Networks Certified Internet Associate, Junos(JNCIA-Junos)

### Pass Juniper JN0-102 Exam with 100% Guarantee

Free Download Real Questions & Answers PDF and VCE file from:

https://www.geekcert.com/jn0-102.html

100% Passing Guarantee 100% Money Back Assurance

Following Questions and Answers are all new published by Juniper
Official Exam Center

- Instant Download After Purchase
- 100% Money Back Guarantee
- 365 Days Free Update
- 800,000+ Satisfied Customers

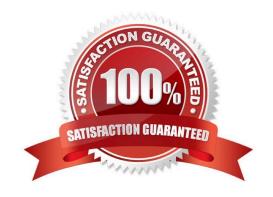

### https://www.geekcert.com/jn0-102.html

### **QUESTION 1**

Which two statements are true regarding trace options on Junos devices? (Choose two.)

- A. You can see the contents of the log file by entering the show log command.
- B. Trace options will send information to your screen automatically.
- C. Trace options are limited to one protocol at a time.
- D. The file name and a set of flags may be specified when enabling traceoptions.

Correct Answer: AD

### **QUESTION 2**

You configured an interface with an IP address and committed the change. You then committed a change that added an exception in a firewall filter to allow this network through the filter. You realize that this work was done on the wrong router.

How do you undo all these changes?

A. rollback 2

B. rollback 1

C. rollback 0

D. rollback 3

Correct Answer: A

### **QUESTION 3**

Click the Exhibit.

```
[edit system ntp]
user@router# show
boct-server 172.25.11.254;
```

Referring to the exhibit, which action would synchronize a new router\\'s clock with the NTP server?

A. Reboot the router.

B. Configure the correct NTP trusted key using the set trusted-key configuration command under the [edit system ntp] hierarchy.

# VCE & PDF GeekCert.com

### https://www.geekcert.com/jn0-102.html

2024 Latest geekcert JN0-102 PDF and VCE dumps Download

- C. Issue the set date ntp operational command.
- D. Configure the NTP server using the set server 172.25.11.254 configuration command under the [edit system ntp] hierarchy.

Correct Answer: D

### **QUESTION 4**

Which command displays the current temperature of a Junos device\\'s components?

- A. show chassis temperature-thresholds
- B. show chassis environment
- C. show chassis hardware
- D. show chassis alarms

Correct Answer: B

### **QUESTION 5**

Click the Exhibit button.

user@router> show route forwarding-table Routing table: inet

Internet:

| Destination    | Type | RtRef | Next hop        | Type | Index | NhRef | Netif      |
|----------------|------|-------|-----------------|------|-------|-------|------------|
| default        | user | 0     | 0:32.51.07.89.2 |      | ucst  | 520   | 3 ge-      |
| 0/0/0.0        |      |       |                 |      |       |       |            |
| default        | perm | 0     |                 | rjst | 36    | 1     |            |
| 0.0.0.0/32     | perm | 0     |                 | dscd | 34    | 1     |            |
| 10.21.0.0/16   | user | 0     | 192.168.10.100  | ucst | 535   | 3     | ge-0/0/2.0 |
| 10.21.14.0/24  | user | 0     | 192.168.11.100  | ucst | 528   | 3     | ge-0/0/1.0 |
| 10.21.14.10/30 | user | 0     | 192.168.12.100  | ucst | 530   | 3     | ge-0/0/3.0 |

Referring to the exhibit, which next-hop interface will be used to reach the 10.21.14.16 destination?

A. ge-0/0/3.0

B. ge-0/0/0.0

C. ge-0/0/2.0

D. ge-0/0/1.0

Correct Answer: D

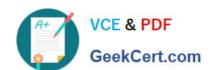

### https://www.geekcert.com/jn0-102.html 2024 Latest geekcert JN0-102 PDF and VCE dumps Download

JN0-102 PDF Dumps

JN0-102 Study Guide

JN0-102 Exam Questions